# How to use AnnBuilder

## Jianhua Zhang

October 3, 2006

# 1 Overview

AnnBuilder constructs annotation data packages for given sets of genes with known mappings either to GenBank accession numbers, UniGene identifiers, Image identifiers, or Entrez Gene identifiers. This vignette describes the process of building an annotation data package based on a sample file that maps probes to GenBank accession numbers. The process involves:

- 1. Map a given set of probes to Entrez Gene identifiers. There are two main components:
	- Obtain mappings from different sources. For a given set of genes, especially for genes on an Affymetrix chip, there are quite a few sources of existing mappings available from the web.
	- Unify mappings from different sources. Mapping information from different sources may agree or disagree. AnnBuilder resolves conflicts using a voting mechanism to obtain unified mappings between probes and Entrez Gene ids.
- 2. Based on the unified mappings, extract data from Locus Link and other sources such as Golden path, GO, KEGG.
- 3. Combine data into an R data package.

The capability of *AnnBuider* is well beyond what has be described above. In theory, any set of genes can be annotated using AnnBuilder as long as they can be mapped to an id used by a public data repository. However, that will require some extend of programming using the existing functions. That part will be covered in another vignette (Advanced). In this vignette, the process of annotating a set of genes that are mapped to GenBank accession numbers using a single function will be discussed.

# 2 Getting Started

### 2.1 Requirements

AnnBuilder requires the support from the following items. The system will fail due to the lack of any of the requirements.

Perl is required to process the potentially rather large annotation source data files.

## 2.2 Function description

For a set of genes that are mapped to GenBank accession numbers (or UniGene identifiers, Image clone identifiers,Entrez Gene identifiers) a function named ABPkgBuilder can be used for building an annotation package. ABPkgBuilder takes the following arguments:

- baseName A character string for the name of a file to be used as a base file to parse source data. The file should contain two columns with the first one being the target genes to be annotated and the other being the corresponding mappings to GenBank accession numbers, UniGene identifiers, Image clone identifiers, or Entrez Gene identifiers. The second column should have either a value or "NA".
- srcUrls A named vector of character strings for the urls where source data files will be obtained. Valid sources are Entrez Gene, UniGene, Golden Path, Gene Ontology, and KEGG. The names for the character strings should be EG, UG, GP, GO, and KEGG, respectively. LL and UG are required. For windows users, the values should be unzipped files downloaded from the sources. A function call get-SrcUrl("all", "Homo sapiens") will return the urls needed for building a package for human. Other valid organism names include the scientific names for mouse and rat.
- baseMapType A character string to indicate whether target genes in baseName are mapped to GenBank accession numbers (gb), UniGene identifiers (ug), Image clone identifiers (image), or Entrez Gene identifiers (ll).
- otherSrc A named vector of character strings for the names of files that contain mappings between target genes in baseName and Entrez Gene identifiers that will be unified to get more reliable mappings.
- pkgName A character string for the name of the data package to be be built (e. g. hgu95av2, rgu34a).
- pkgPath A character string for the full path of an existing directory where the package to be built will be stored.
- organism A character string for the name of the organism of concern (now can only be "Homo sapiens", "Mus musculus", or "Rattus norvegicus"). See section Extend AnnBuilder if you have an organism other than the three species.
- version A character string for the version number of the data package to be built.
- author A list of character strings with an author element for the name of the maintainer of the data package and a maintainer element for the email address of the maintainer.

What we need to to is to assign correct values to the above arguments and then call ABPkgBuilder with these arguments.

### 2.3 Datasets

We have placed some mini data sets in the **data** directory of *AnnBuilder* to demonstrate how to use ABPkgBuilder. One of them is thgu95a that contains Affymetrix probe ids and their mappings to GenBank accession numbers. The file looks like:

```
> library(AnnBuilder)
> read.table(file.path(.path.package("AnnBuilder"), "data", "thgu95a"),
      sep = "t", header = FALSE, as.is = TRUE)
```
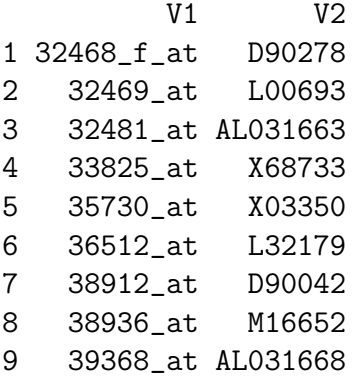

Now we set the file as the base file (baseName) and indicate that the mappings for the base file is GenBank accession numbers.

```
> myBase <- file.path(.path.package("AnnBuilder"), "data", "thgu95a")
> myBaseType <- "gb"
```
The data sources that can be used for annotation are abundant. We focus on following public data sources:

- Entrez Gene The data <ftp://ftp.ncbi.nih.gov/gene/DATA/gene2accession.gz> will be used to map genes to Entrez Gene identifiers and also to annotate genes after the unified mappings have been obtained.
- UniGene The data contained at <ftp://ftp.ncbi.nih.gov/repository/UniGene/> will be used to obtain mappings between genes and Entrez Gene identifiers. The exact data that will be used depend on the organism.
- Golden Path The data (refLink.txt and refGene.txt) at [http://www.genome.ucsc.](http://www.genome.ucsc.edu/goldenPath/14nov2002/database) [edu/goldenPath/14nov2002/database](http://www.genome.ucsc.edu/goldenPath/14nov2002/database) will be used to obtain the chromosomal location and orientation data for genes. The part 14nov2002 will be something else for a different organism or when there is new built for the data sets.
- Gene Ontology The data [http://www.godatabase.org/dev/database/archive/200](http://www.godatabase.org/dev/database/archive/2003-03-01/go_200303-termdb.xml.gz)3-03-01/ [go\\_200303-termdb.xml.gz](http://www.godatabase.org/dev/database/archive/2003-03-01/go_200303-termdb.xml.gz) will be used to obtain gene ontology information. The last part of the url changes with builds.
- KEGG Some data at <ftp://ftp.genome.ad.jp/pub/kegg/pathways> will be used to extract the pathway and enzyme information. Quite a few individual files will be used and the system has a way of locating them with information available at the site by the url.
- HomoloGene A data file provided by <ftp://ftp.ncbi.nih.gov/pub/HomoloGene/> will be used to extract mappings between Entrez Gene ids and HomoloGene ids.

AnnBuilder comes with URL information which can be accessed via the global option AnnBuilderSourceUrls.

> mySrcUrls <- getOption("AnnBuilderSourceUrls") > mySrcUrls

\$EG [1] "ftp://ftp.ncbi.nlm.nih.gov/gene/DATA"

\$GEO

```
[1] "http://www.ncbi.nlm.nih.gov/geo/query/acc.cgi?"
```
\$GO

```
[1] "http://www.godatabase.org/dev/database/archive/latest"
```
\$GP

[1] "ftp://hgdownload.cse.ucsc.edu/goldenPath/currentGenomes"

\$HG

[1] "ftp://ftp.ncbi.nih.gov/pub/HomoloGene/old/hmlg.ftp"

#### \$KEGG

[1] "ftp://ftp.genome.ad.jp/pub/kegg/pathways"

#### \$LL

[1] "ftp://ftp.ncbi.nih.gov/refseq/LocusLink/LL\_tmpl.gz"

#### \$UG

[1] "ftp://ftp.ncbi.nih.gov/repository/UniGene"

#### \$YG

[1] "ftp://genome-ftp.stanford.edu/pub/yeast/data\_download/"

#### \$AT

[1] "ftp://ftp.arabidopsis.org/home/tair/"

#### \$IPI

[1] "ftp://ftp.ebi.ac.uk/pub/databases/IPI/current/"

#### \$CMAP

[1] "ftp://ftp1.nci.nih.gov/pub/CMAP/"

#### \$YEAST

[1] "ftp://ftp.yeastgenome.org/pub/yeast/sequence\_similarity/domains/"

#### \$KEGGGENOME

[1] "ftp://ftp.genome.ad.jp/pub/kegg/tarfiles/genome"

#### \$PFAM

[1] "ftp://ftp.sanger.ac.uk/pub/databases/Pfam/current\_release/Pfam-A.full.gz"

In the vignette, we will use truncated versions of some of the files to reduce the length of time required to process the source data. The truncated files are stored at the Bioconductor web site. Note that EG is replaced by LL just to use the example data.

```
> mySrcUrls <- c(LL = "http://www.bioconductor.org/datafiles/wwwsources/Tll_tmpl.gz",
+ UG = "http://www.bioconductor.org/datafiles/wwwsources/Ths.data.gz",
+ GO = "http://www.bioconductor.org/datafiles/wwwsources/Tgo.xml")
```
If there is not other sources of mappings between the target genes and Entrez Gene identifiers available, the mappings provided by Entrez Gene and UniGene will be unified. However, as an example, let us assume that we have the mappings from two other sources

and we would like to use them as other sources to obtain the unified mappings. The two sources are also stored in the data directory of AnnBuilder.

```
> read.table(file.path(.path.package("AnnBuilder"), "data", "srca"),
+ sep = "\t", header = FALSE, as.is = TRUE)V1 V2
1 32468_f_at NA
2 32469_at 2
3 32481_at NA
4 33825_at 9
5 35730_at 1576
6 36512_at NA
7 38912_at 10
8 38936_at NA
9 39368_at NA
> read.table(file.path(.path.package("AnnBuilder"), "data", "srcb"),
+ sep = "\t", header = FALSE, as.is = TRUE)
        V1 V2
1 32468_f_at NA
2 32469_at NA
3 32481_at 7051
4 33825_at NA
5 35730_at NA
6 36512_at 1084
7 38912_at NA
8 38936_at NA
9 39368_at 89
```
We assign the two files to otherSrc

```
> myOtherSrc <- c(srcone = file.path(.path.package("AnnBuilder"),
+ "data", "srca"), srctwo = file.path(.path.package("AnnBuilder"),
+ "data", "srcb"))
```
The other arguments needed are pretty straight forward and will not be elaborated.

## 2.4 Build annoation

To build an annotation data package, we only have to call ABPkgBuilder with correct argument values. However, the code below (and hereafter) is turned off under windows as human intervention is required under the system. Copying the code chunk and pasting into an R session under windows should work.

```
> myDir <- tempdir()
> if (.Platform$OS.type != "windows" && interactive()) {
+ ABPkgBuilder(baseName = myBase, srcUrls = mySrcUrls, baseMapType = myBaseType,
+ otherSrc = myOtherSrc, pkgName = "myPkg", pkgPath = myDir,
+ organism = "Homo sapiens", version = "1.1.0", author = list(authors = "myna
+ maintainer = "myname@myemail.com"), fromWeb = TRUE)
+ }
```
To use the true source data, just to replace mySrcUrls with the function /RfunctiongetSrcUrl("all", organism = "Homo sapiens").

We will have a data package named "myPkg" in the directory defined by myDir. The data package has a data, man, and R subdirectory each with some files.

```
> if (.Platform$OS.type != "windows" && interactive()) {
+ list.files(file.path(myDir, "myPkg"))
+ list.files(file.path(myDir, "myPkg", "data"))
+ list.files(file.path(myDir, "myPkg", "man"))
+ list.files(file.path(myDir, "myPkg", "R"))
+ }
```
The created data package can be installed the same way as a regular R package. Now, let us clean up

```
> if (.Platform$OS.type != "windows" && interactive()) {
+ unlink(file.path(myDir, "myPkg"), TRUE)
+ unlink(c("geneNMap", "srcone", "srctwo", file.path(myDir,
+ "myPkg.xml"), file.path(myDir, "myPkgByNum.xml")))
+ }
```
## 3 Extend AnnBuilder

AnnBuilder

## 4 Further note

Function ABPkgBuilder works only if the data files are of the correct format (e.g. delimiter separated two column text files) and the urls for the source data and information on their builds remain unchanged. When changes to the urls occur, the function will fail and users may not have much power of control because ABPkgBuilder makes assumptions and then calls different functions based on the assumptions. Another vignette AnnBuilder shows the details of using the functions ABPkgBuilder based on but are available in AnnBuilder to build data packages. More coding is involved there but users will have much greater control over the building process and avoiding system failures as that may occur when using ABPkgBuilder. Users are encouraged to read that vignette when become comfortable with ABPkgBuilder.

# 5 Session Information

The version number of R and packages loaded for generating the vignette were:

```
R version 2.4.0 (2006-10-03)
x86_64-unknown-linux-gnu
locale:
LC_CTYPE=en_US;LC_NUMERIC=C;LC_TIME=en_US;LC_COLLATE=en_US;LC_MONETARY=en_US;LC_MESSAGE
attached base packages:
[1] "tools" "methods" "stats" "graphics" "grDevices" "utils"
[7] "datasets" "base"
other attached packages:
AnnBuilder RSQLite DBI annotate XML Biobase
  "1.12.0" "0.4-001" "0.1-10" "1.12.0" "0.99-93" "1.12.0"
```